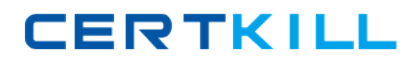

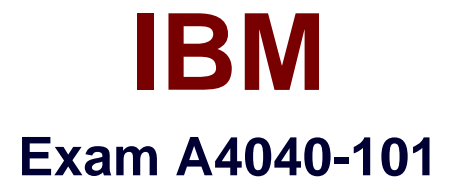

# **Virtualization Technical Support for AIX and Linux**

**Version: 6.0**

**[ Total Questions: 93 ]**

[https://certkill.com](http://certkill.com)

**CERTKILL** 

## **Question No : 1**

Which of the following IOS commands displays information aboutpaths to MultiPath IO (MPIO)

devices?

- **A.** lspath
- **B.** fcstat
- **C.** lssvc
- **D.** fcrep

**Answer: A**

### **Question No : 2**

An administrator wants to query the CPU resources of the managed system 9117-MMA\*6512345 from

the Hardware Management Console (HMC) command line.

Which of the following HMC commands could achieve this?

- **A.** lssysres-r cpu-m 9117-MMA\*6512345-r sys
- **B.** lshwcfg-r proc-m 9117-MMA\*6512345--level sys
- **C.** lshwres-r proc-m 9117-MMA\*6512345--level sys
- **D.** lssyscfg-r proc-m 9117-MMA\*6512345-r sys

### **Answer: C**

### **Question No : 3**

An administrator has implemented the following LPARs on a Power 570 with 32 GB memory with 512 MB remaining for allocation:

LPAR 1 memory : min = 10 GB des = 15 GB max = 24 GB

LPAR 2 memory : min = 10 GB des = 15 GB max = 24 GB

The administrator receives a request to add 2 GB to LPAR 1. The only way to do this is by

**CERTKILL** 

moving memory from LPAR 2 to LPAR 1. The administrator attempts to move the memory, but the operation fails. The administrator can however allocate 512 MB that is free to LPAR 1 on the 570.

What is the most likely cause of this failure when dynamically moving memory?

**A.** Insufficient pinnable memory frames available on LPAR 2 Insufficient pinnable memory frames available on LPAR 2 **B.** Service IBM.DRM is unavailableon LPAR 1 **C.** Insufficient paging space on LPAR 1 **D.** Maxperm% is set too low on LPAR 2

**Answer: C**

**Question No : 4**

Which of the following are requirements for Live Partition Mobility (LPM)?

**A.** All shared disks have reserve\_policy set to "no\_reserve" Alluser defined virtual devices are in slot 11 or above. The hardware is POWER6 or later. **B.** All shared disks have reserve policy set to "no reserve" Redundant error path reporting is configured. PowerVM Enterprise Edition is configured. **C.** All shared disks have reserve policy set to "reserve" All user defined virtual devices are in slot 11 or above. PowerVM Enterprise Edition is configured. **D.** All shared disks have reserve\_policy set to "reserve" Redundant error path reporting is configured. The hardware is POWER6 or later.

### **Answer: A**

### **Question No : 5**

When configuring Shared Ethernet Adapter (SEA) failover between two VIO servers, which of the

following attributes must have a different value on both VIO servers?

**A.** HA Mode **B.** Trunk priority **C.** Default VLAN ID **D.** Control Channel

### **Answer: B**

### **Question No : 6**

Your company has 4 POWER6 servers managed by a Hardware Management Console (HMC). They plan to install a second HMC for redundancy.

Which of the following statements correctly describes the dual HMCenvironment?

**A.** Both HMCs are automatically notified of any changes that occur in the managed systems, so results of changes made to the managed system by one HMC are visible on the other.

**B.** Authorized users must have the same username and password on both HMCs, so that every user of one HMC is automatically authorized on the other.

**C.** To provide the Service Agent function, both HMCs must have Service Agent enabled and a dedicated modem and phone line.

**D.** Both HMCs must be running the same software revision. Software maintenance must be performed on

both HMCs at the same time, but one HMC should be disconnected from the same private network

causing an interruption to HMC functions.

### **Answer: A**

### **Question No : 7**

An administrator is creating a new LPAR with 6virtual processors and 4 processing units. This LPAR must have the highest priority in the shared processor pool.

Which weight should be assigned to this LPAR?

**A.** 0 **B.** 1 **C.** 256 **D.** 255

**CERTKILL** 

#### **Answer: D**

### **Question No : 8**

What does the "allow performanceinformation collection" button do in the Hardware Management Console (HMC) GUI?

**A.** It allows you to get inter partition reports, or cross partition performance activity.

**B.** It is effective only on POWER6 and when Live Partition Mobility operations are planned.

**C.** It will start standard performance monitoring tools when an LPAR boots up, the output will be saved to the /etc/perf directory by default.

**D.** It will allow IBM remote technical support to get performance information from the machine.

### **Answer: A**

### **Question No : 9**

Your company would like to share the processor resources automatically between logical partitions. Which of the following would accomplish this requirement without user interaction?

- **A.** Dynamic LPARs
- **B.** Enterprise Workload Manager
- **C.** Uncapped Micro-Partitioning
- **D.** On/Off Capacity on Demand

#### **Answer: B**

### **Question No : 10**

Simultaneous Multithreading (SMT) is enabled in a POWER6 VIO client running AIX 6.1. Which command would be used to disable it after the next operating system reboot is performed?

**A.** echo 0 > /proc/sys/smt\_enable **B.** smtctl-m off-w boot

**C.** chdev-l sys0-a smt=off **D.** schedo-o smt=0-p

## **Answer: B**

# **Question No : 11**

Your company has a mixed environment of AIX on POWER4 and POWER5, and x86 based systems

running a supported distribution of Linux. There is a total of 7 partitions and three standalone x86 servers.

The customer wants to consolidate their applications using a single 4-core POWER6 server.

What is the minimum PowerVM edition that supports the customer requirement?

- **A.** PowerVM Enterprise Edition
- **B.** PowerVM Lx86
- **C.** PowerVM Express Edition
- **D. PowerVM Standard Edition**

#### **Answer: D**

### **Question No : 12**

When running an update on a single VIO server, what tasks should be performed before applying VIO server updates with the updateios command?

**A.** Back up the VIO server and its clients.

Remove all virtual Ethernet and SCSI devices.

Reboot the VIO server.

Remove all Interim Fixes and commit previous VIO server updates.

**B.** Back up the VIO server and its clients.

Document the virtual Ethernet and SCSI devices.

Shut down the VIO clients connected to the VIO server or disable any virtualresource that is in use.

Remove all Interim Fixes.

Commit previous VIO server updates.

**C.** Back up the VIO server and its clients.

Document the virtual Ethernet and SCSI devices.

#### IBM A4040-101 : Practice Test

Remove all virtual Ethernet and SCSI devices.

Remove all Interim Fixes andcommit previous VIO server updates. Shut down the clients.

**D.** Back up the VIO server and its clients.

Remove all virtual Ethernet and SCSI devices.

Remove all Interim Fixes and commit previous VIO server updates.

Reboot the VIO server.

### **Answer: B**

# **Question No : 13**

### **N NO:**13

What shared processor pool is the default for all newly created logical partitions using shared processor resources?

**A.** 16 **B.** 1 **C.** 15 **D.** 0

**Answer: D**

### **Question No : 14**

Which ports must be left open if an administrator plans to perform Dynamic LPAR operations?

- **A.** port 657(rmc):tcp and port 657(rmc):udp
- **B.** port 22(ssh):tcp and port 657(rmc):udp
- **C.** port 161(snmp):tcp and port 161(snmp):udp
- **D.** port 21(ftp):tcp and port 657(rmc):tcp

**Answer: A**

### **Question No : 15**

Your company uses third party storageand would like to connect it to a Virtual IO server on

a Power 550. How can the third party storage device drivers be installed?

- **A.** Use smitty install on the client partitions.
- **B.** Use cfgmgr to configure the devices within the client partition.
- **C.** Use oem setup env environment in the VIO server.
- **D.** Use SUMA to obtain the drivers.

### **Answer: C**

### **Question No : 16**

Which of the following is a true statement when promiscuous mode is enabled on an Integrated Virtual Ethernet?

**A.** The physical port can be used aspart of a Shared Ethernet Adapter (SEA).

**B.** Multiple logical ports can be assigned to a physical port if that logical port is in promiscuous mode.

**C.** All physical ports that belong to the same port group will be set to promiscuous mode on the Host EthernetAdapter (HEA).

**D.** All physical ports on the Host Ethernet Adapter (HEA) default to promiscuous mode.

### **Answer: A**

### **Question No : 17**

An administrator has installed 1 VIO Server and 5 client LPARs on a 16-core Power 570 with the following CPU requirements:

Virtual Processors Processing Units Min Desired Max Min Desired Max VIOS

1 1 2 4 0.1 1.0 2.0 LPAR1

4 4 4 4.0 4.0 4.0 LPAR2

2 5 8 1.0 5.0 6.0 LPAR3

1 3 4 0.1 0.3 1.0 LPAR4

3 6 9 0.5 3.0 6.0 LPAR5